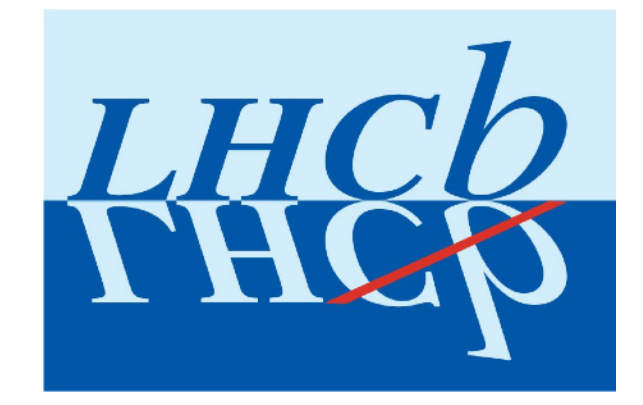

# LHCb DIRAC Containers

Andrew McNab, on behalf of the LHCb Collaboration

LHCb, GridPP, University of Manchester

## **Outline**

- $\cdot$  DIRAC is the workload + data management system used by LHCb
- $\cdot$  The aim of the DIRAC containers are to provide black boxes in which DIRAC jobs can run
	- Similar idea to the DIRAC VMs
	- Some experience with LHCb containers for Yandex Skygrid
- We have now created Docker-based containers that adhere to the Vacuum Containers (VC) interface now provided by Vac
	- $\cdot$  VC interface defines how hosts provide things like Machine/ Job Features and /cvmfs to containers in a generic way
- It will be possible to create similar containers for other workload management frameworks than DIRAC (eg HTCondor)
- $\cdot$  We use CernVM-FS to provide the operating system files as well as the experiment code

#### Container components

- $\cdot$  To create a container following this pattern you need:
	- An image
	- A contextualisation script ("user\_data")
	- Access to CernVM-FS
	- $\cdot$  Extra parameters like min/max lifetime, number of processors, accounting VO name/fqan
- $\cdot$  All of this is described in the lhbc.pipe "Vacuum Pipe" JSON file on the LHCb DIRAC webserver, fetched and parsed by the container factory at the site
- Vacuum Pipes can contain definitions of multiple container (and/ or VM) versions / flavours
	- $\cdot$  Container factories can use them programmatically, reducing the site configuration for a VO to a couple of lines

## Docker images

- $\cdot$  Generic Docker images we use just bootstrap the containers rather than contain all the code
	- $\cdot$  They are a simplified version of Docker images produced by the CernVM project
	- Published in Docker Hub (vacproject/vcbusybox)
- $\cdot$  The image consists of:
	- busybox, a self-contained shell+commands binary
	- a script ("/init") which sets up the root filesystem and then runs /user\_data
- $\cdot$  The root filesystem is mostly populated with symbolic links to /cvmfs/cernvm-prod.cern.ch/cvm3
	- $\cdot$  Some files are copied, so they can be modified (eg /etc) or be set setuid to root (eg sudo)

#### LHCb DC user data file

- $\cdot$  The container factories fetch user data dc prod template from the LHCb DIRAC webserver
- $\cdot$  Some patterns in the file are substituted by the factory
	- eg  $\#$ #user\_data\_space## is the space ("CE") name at the site
- $\cdot$  The preprocessed user\_data file given to the container with a bind mount
- $\cdot$  It consists of a script which converts the generic SL6-like container into an LHCb DIRAC execution node
- Its main tasks are:
	- $\cdot$  Set up the X.509 credentials needed to talk to DIRAC services
	- $\cdot$  Create the unix accounts within the container to isolate users
	- Download and run the LHCb DIRAC pilot code

#### Container structure and user isolation

- Uses unix accounts and sudo to isolate root vs pilot vs payloads
- **Requires account** creation per payload
- $\cdot$  If multiple consecutive payloads per slot, they each get an account
- This is the similar to the LHCb DIRAC VMs

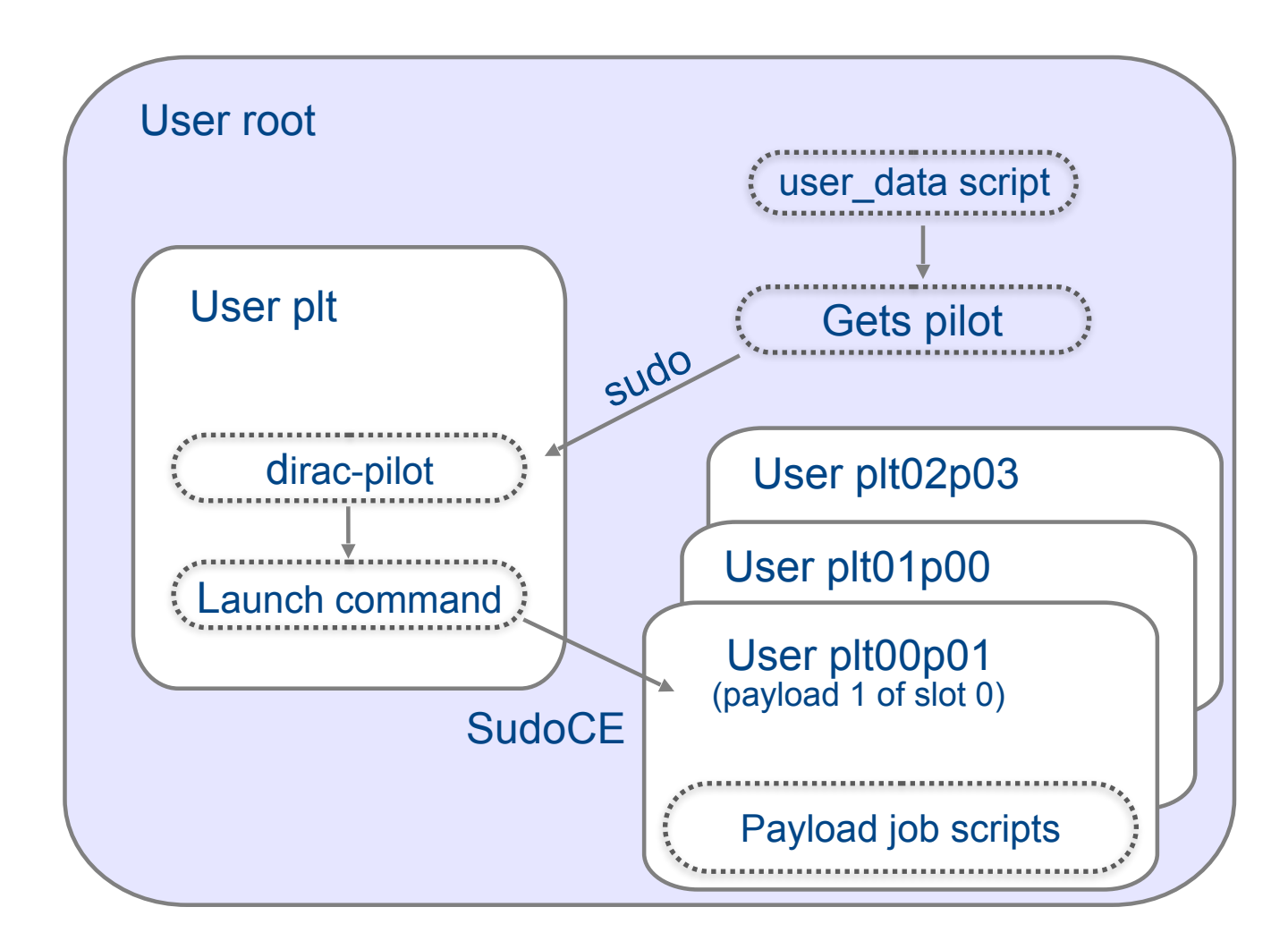

## Volumes bind-mounted in the container

- / cvmfs (ro)
- /user\_data (ro)
- $\cdot$  /scratch (rw)
	- $\cdot$  The host may provide a large, fast volume so the container can avoid using the copy-on-write filesystem as work space
- /etc/machinefeatures (ro)
- $\cdot$  /etc/jobfeatures (ro)
	- $\cdot$  Machine/Job Features are used by the DIRAC pilot to discover the maximum container lifetime, local UUID, and to receive early stop instructions via shutdowntime
- $\cdot$  /etc/joboutputs (rw)
	- $\cdot$  Log files and shutdown\_message explaining why it finished

# **Singularity**

- $\cdot$  We also did some proof of concept with Singularity containers
	- $\cdot$  Same idea but no isolation between payloads and pilot
	- Validated with Monte Carlo production jobs
	- $\cdot$  It would be possible to run LHCb production jobs this way if a site only provided the ability to run "black box" Singularity containers
- $\cdot$  Singularity is also an attractive alternative to Sudo within the containers
	- $\cdot$  This needs tested and supported "SingularityCE" in DIRAC
	- $\cdot$  Will also be used for DIRAC jobs running on grid/batch
	- Containers will replace Sudo once this is ready for production use

#### LHCb containers running alongside VMs

- $\cdot$  The chart shows LHCb Docker containers (lhcb-dcprod) in dark grey before and after a software update
- LHCb VMs (lhcb-vmprod) are shown in pink and are running on the same Vac VM/Container factories

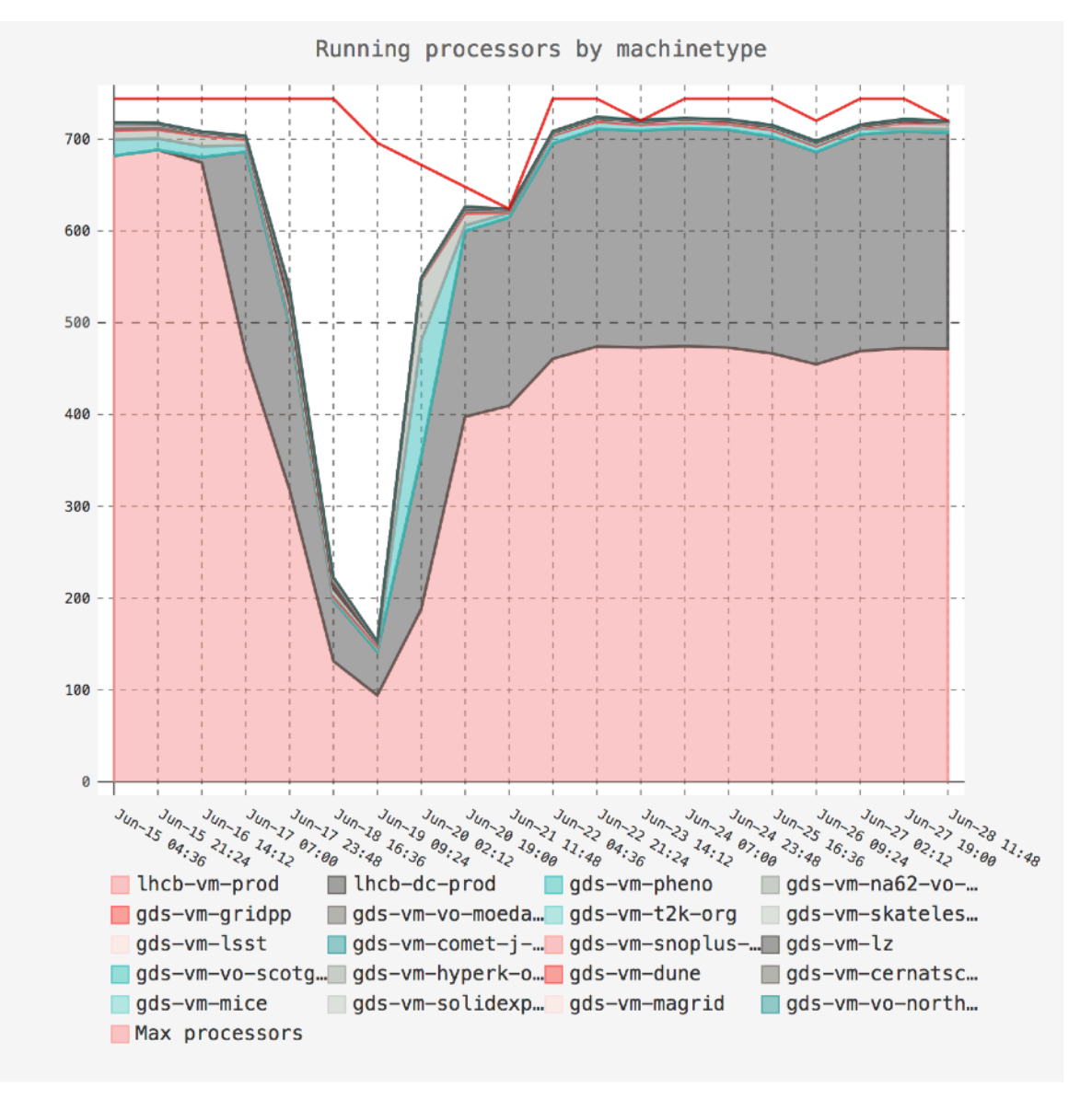

#### Summary and next steps

- $\cdot$  Now added LHCb DIRAC Docker containers in addition to the VMs we've used for several years
- Again use Sudo to achieve excellent isolation between user jobs and pilot code
- Use CernVM-FS to provide the root filesystem as with VMs
	- So again we immediately benefit from operating system security updates etc from CernVM group
- Will provide CentOS7-based containers (cvm4) when needed
- Intend to migrate from Sudo to Singularity for isolation when tested and supported in DIRAC
- This pattern can be used by other workload frameworks
- $\cdot$  And could be run as black boxes by other Docker container factories (eg Kubernetes)